**指数内的股票-股识吧**

 $\begin{array}{ccccccccc}\n & & A & & \textrm{60} & & B & & \textrm{90} \\
A & & \textrm{00} & & \textrm{02} & & \textrm{30} & & \textrm{00}\n\end{array}$  $\begin{array}{ccccccccc}\n& A & \textrm{000} & \textrm{002} & \textrm{300} & \textrm{000} & \textrm{000} & \textrm{000} & \textrm{000} & \textrm{000} & \textrm{000} & \textrm{000} & \textrm{000} & \textrm{000} & \textrm{000} & \textrm{000} & \textrm{000} & \textrm{000} & \textrm{000} & \textrm{000} & \textrm{000} & \textrm{000} & \textrm{00$  $\begin{array}{ccc}\n 00001 & 000001 \\
 15 & 20\n \end{array}$  $20$ 2022 12 21

 $+$   $-$ 

 $\text{app}$ 

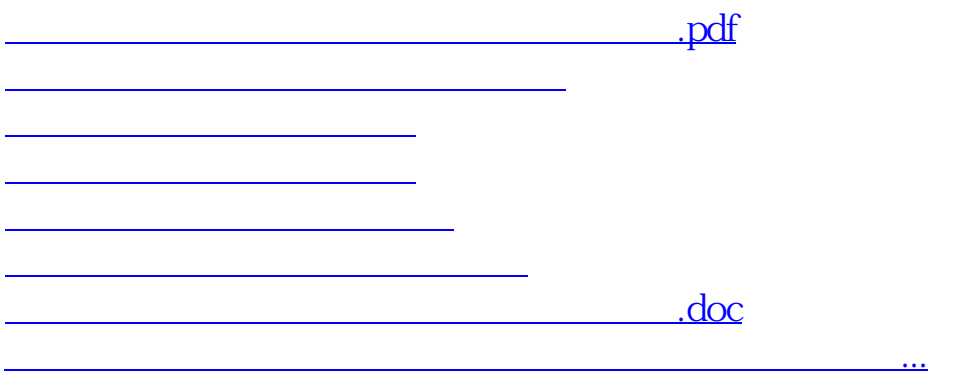

<https://www.gupiaozhishiba.com/read/36530920.html>